#### **¡Bienvenidos!**

A partir de ahora los peritos ya podrán presentar Escritos los 365 días del año, las 24 **horas+**a!través!de!la!**Sede+Judicial Electrónica** (https://sedejudicial.justicia.es)

Para la presentación de un escrito en la Sede Judicial Electrónica, seguiremos estos pasos:

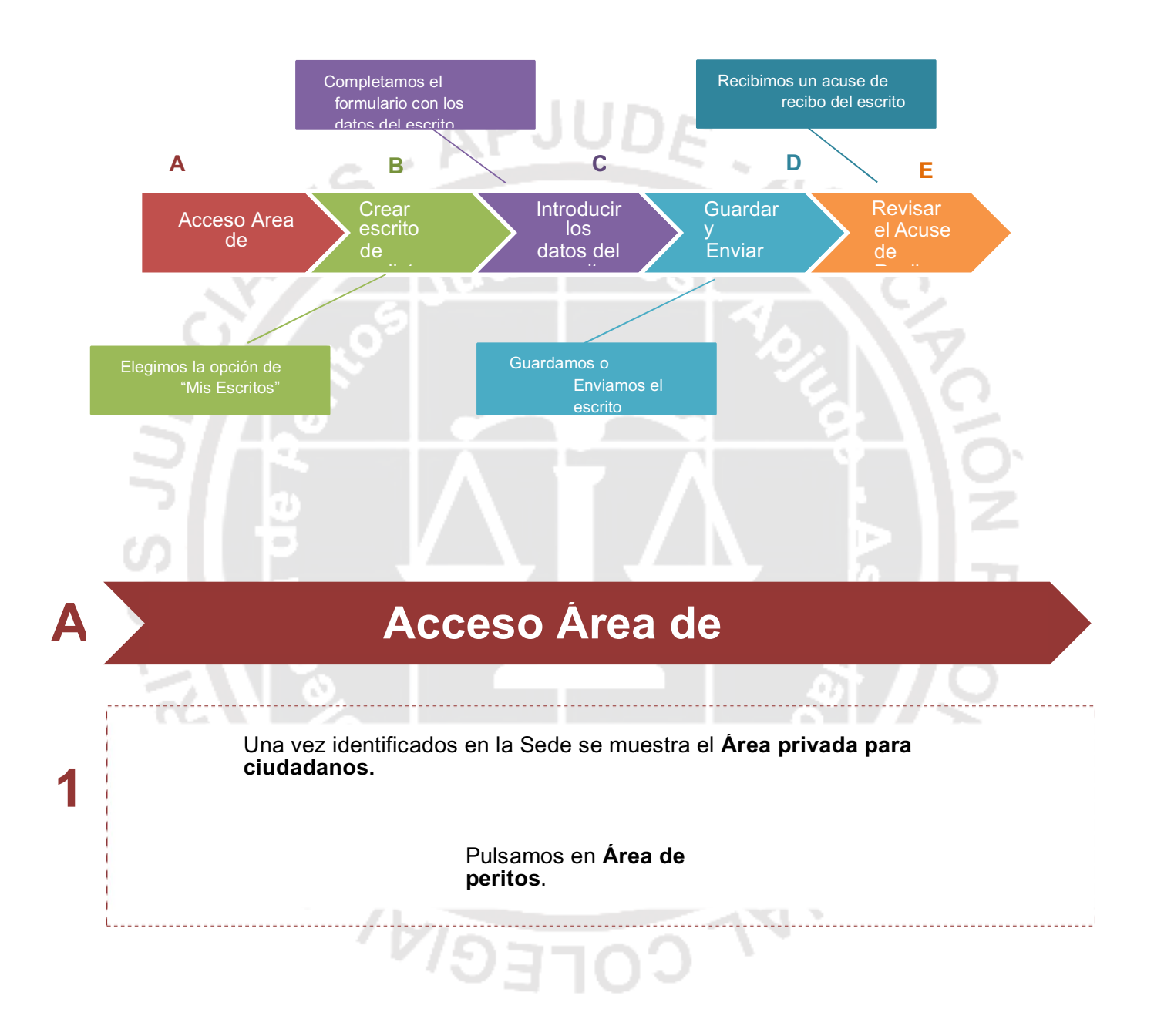

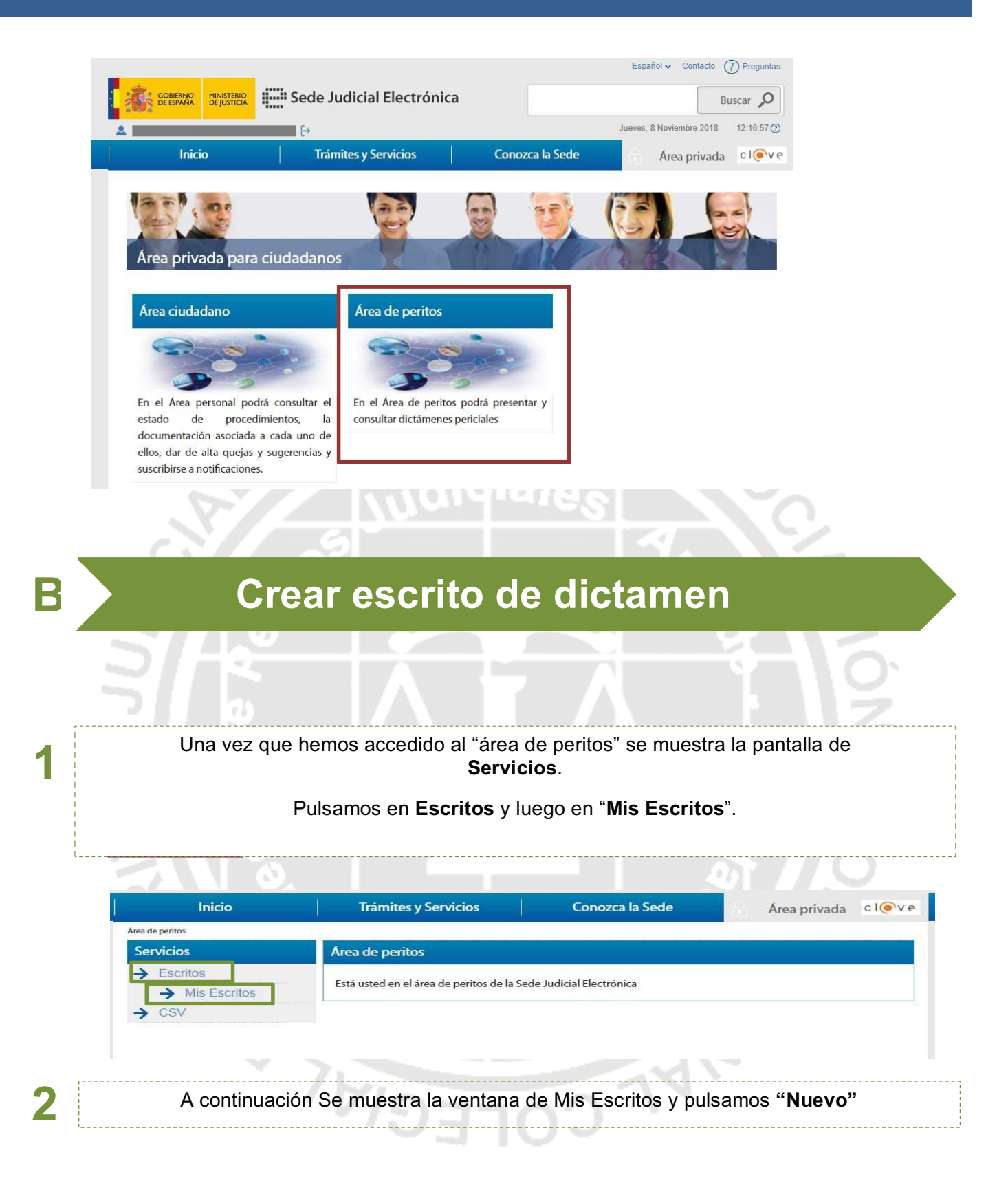

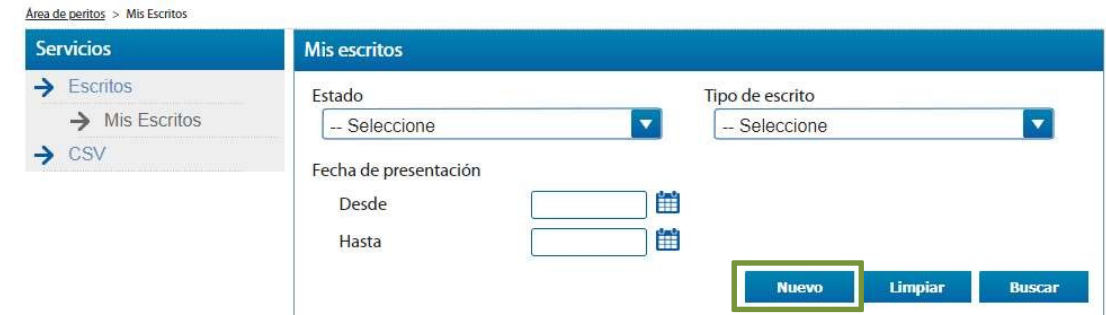

# **C Introducir los datos del**

 $\mathcal{P}$ 

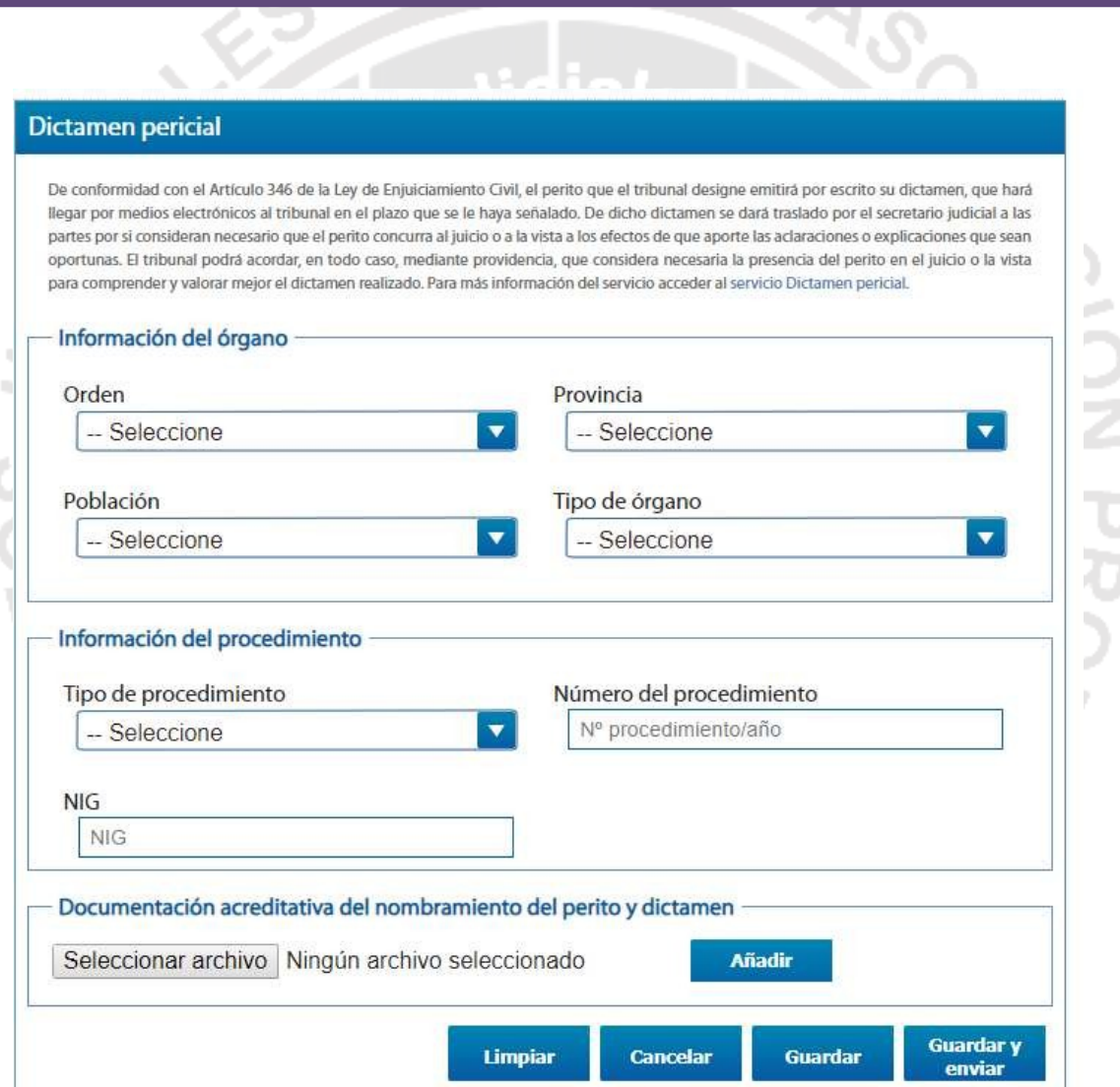

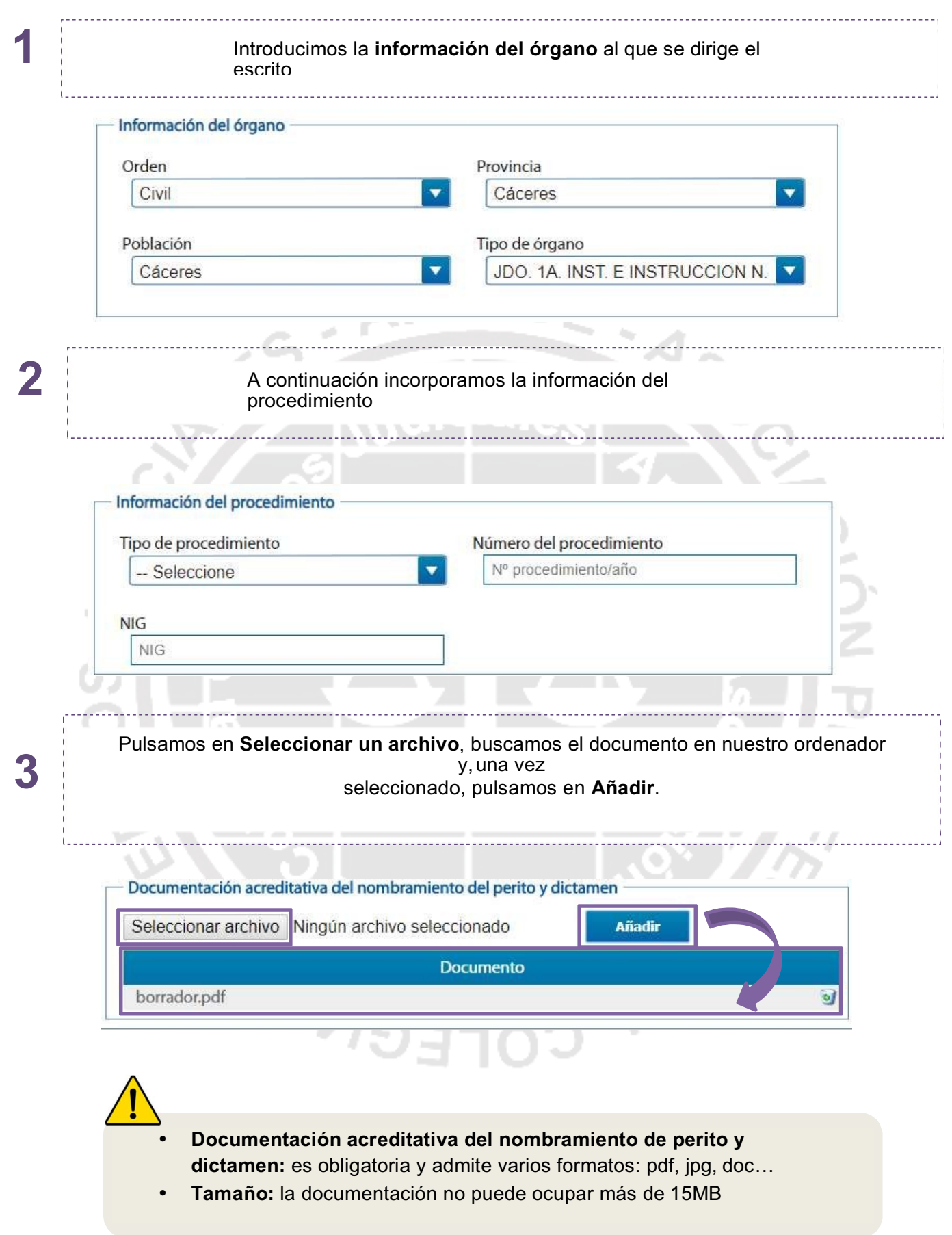

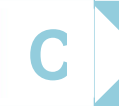

## **Guardar y Enviar un**

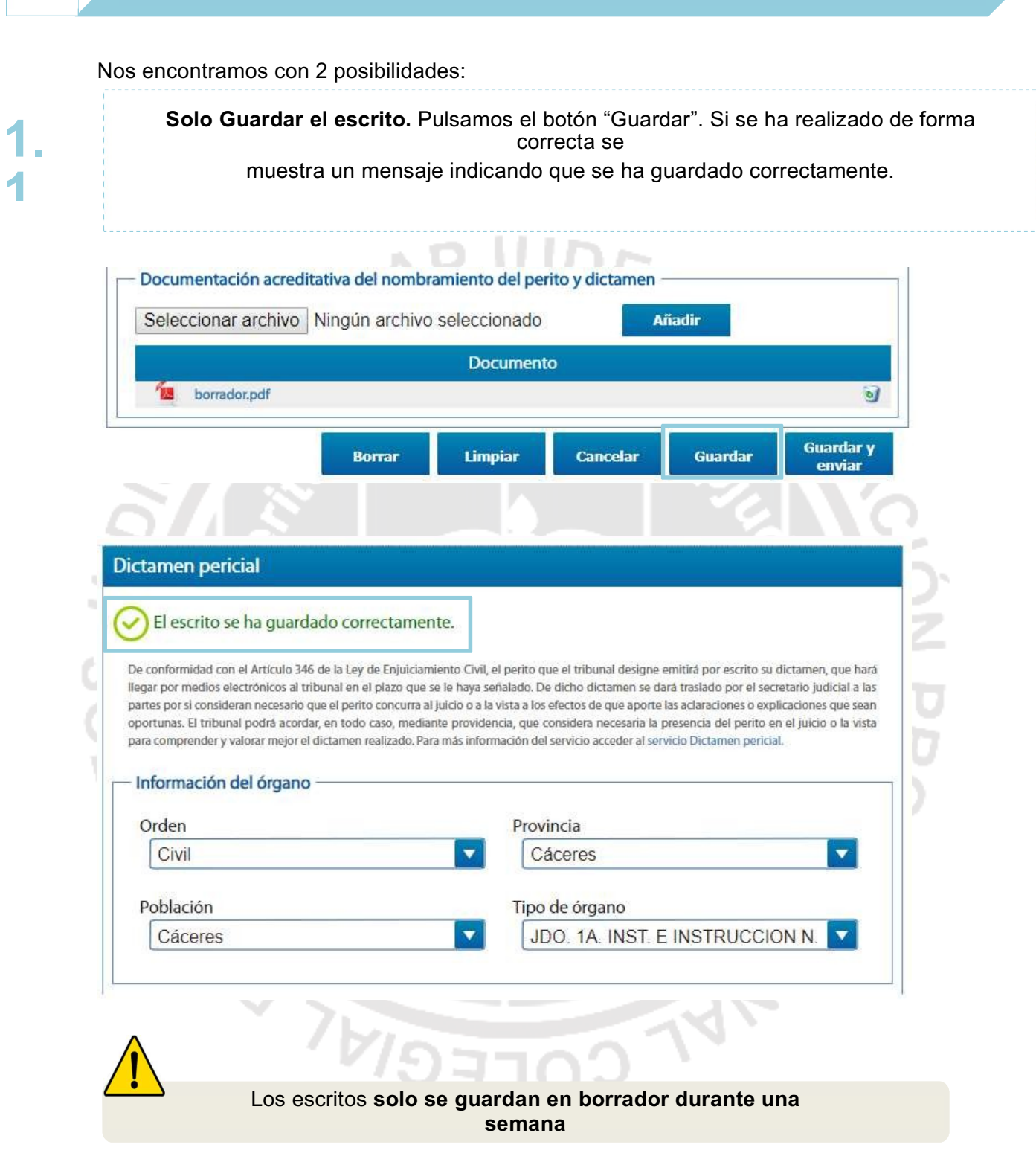

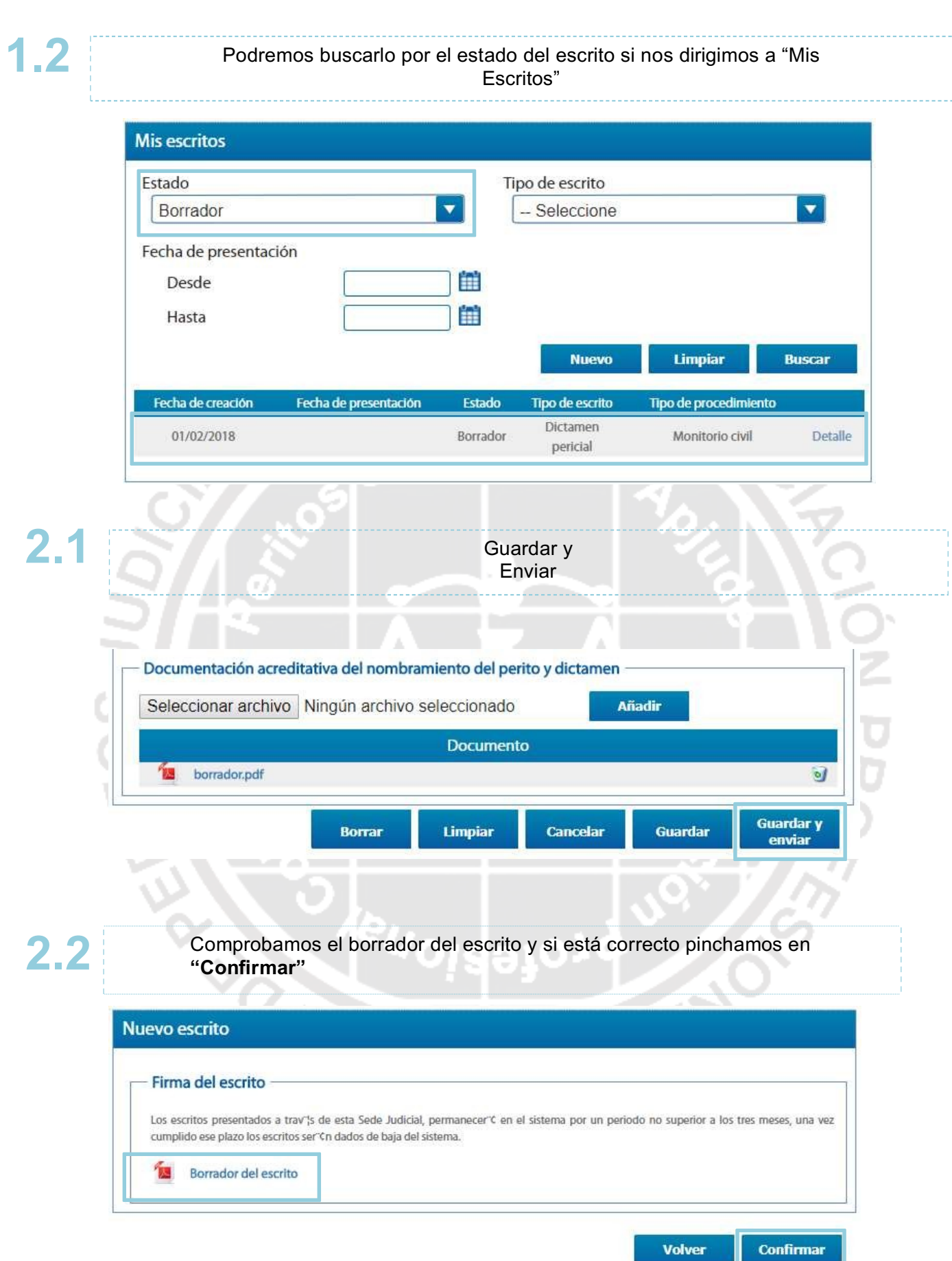

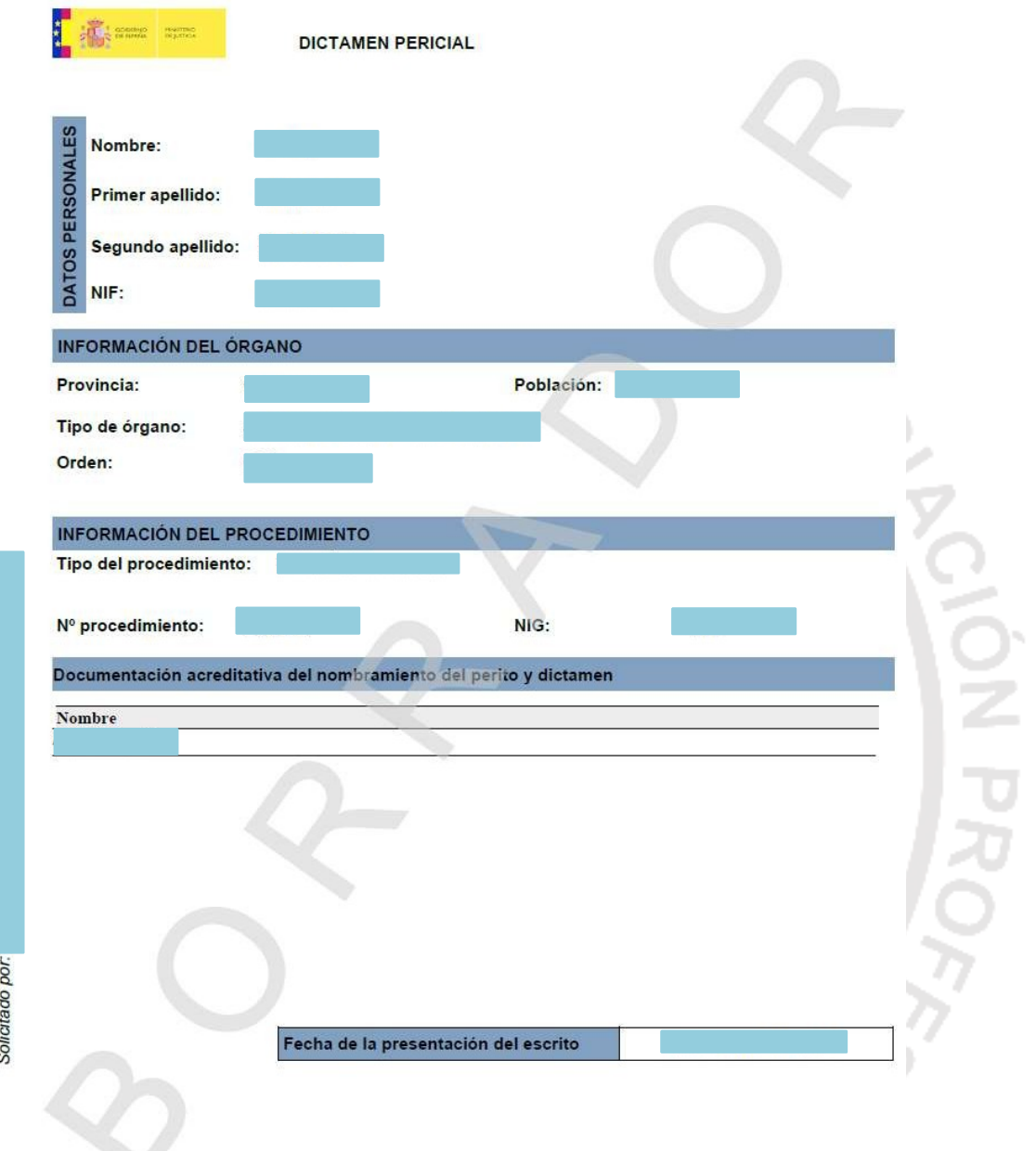

Sede Judicial Electrónica https://sedejudicial.justicia.es<br>Solicitado noc

#### **Presentación de Dictamen pericial**

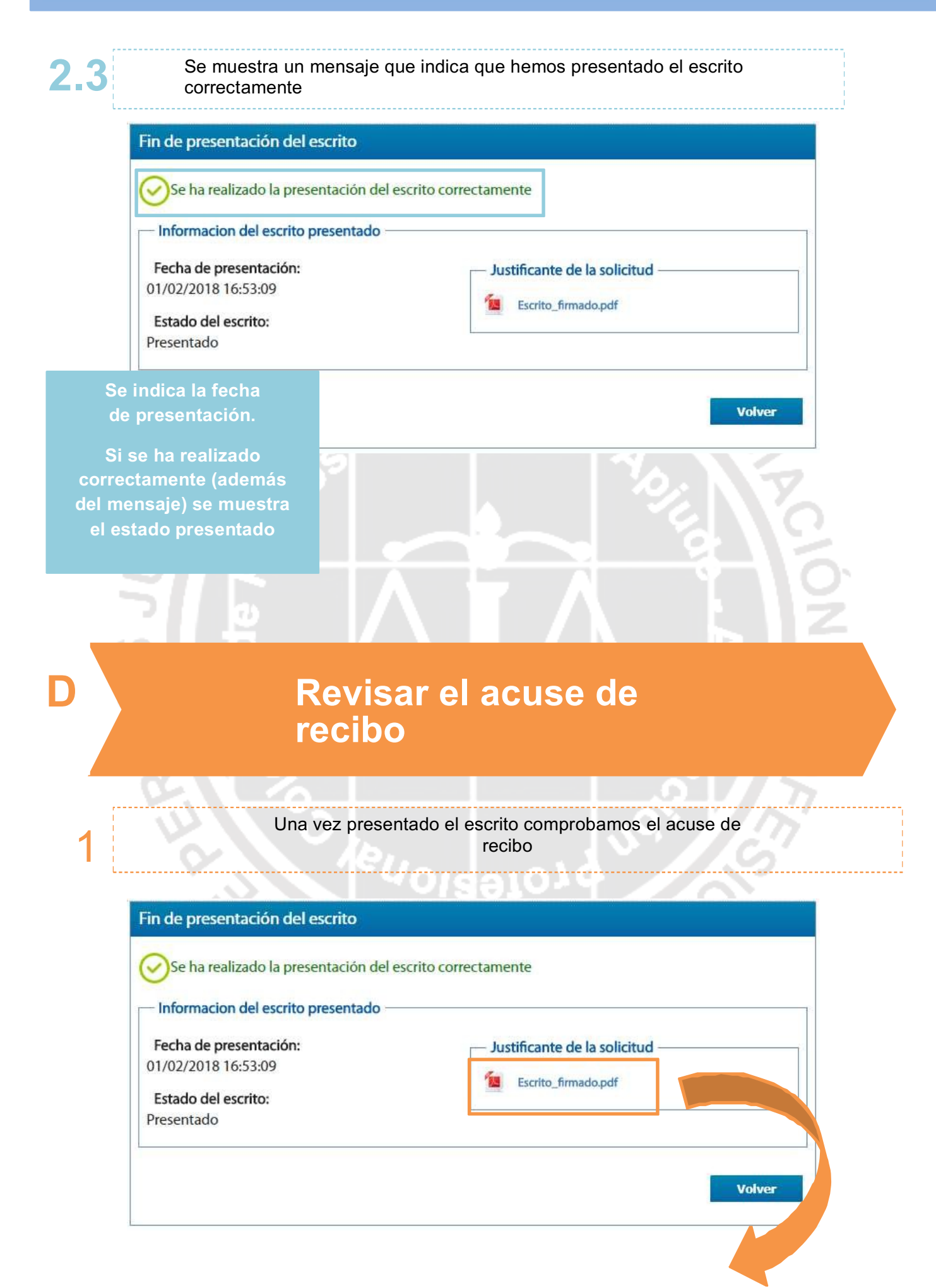

## **Presentación de Dictamen pericial**

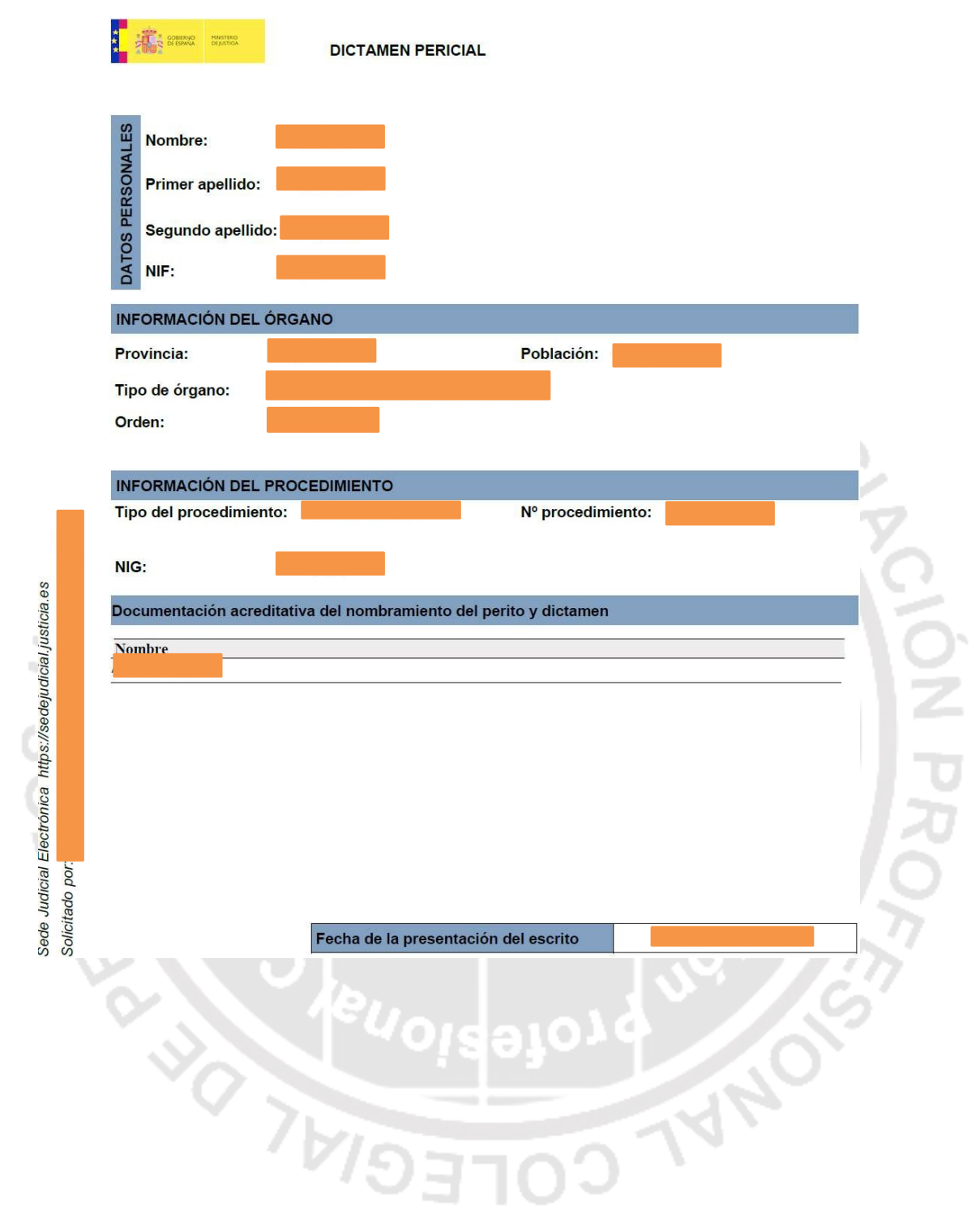

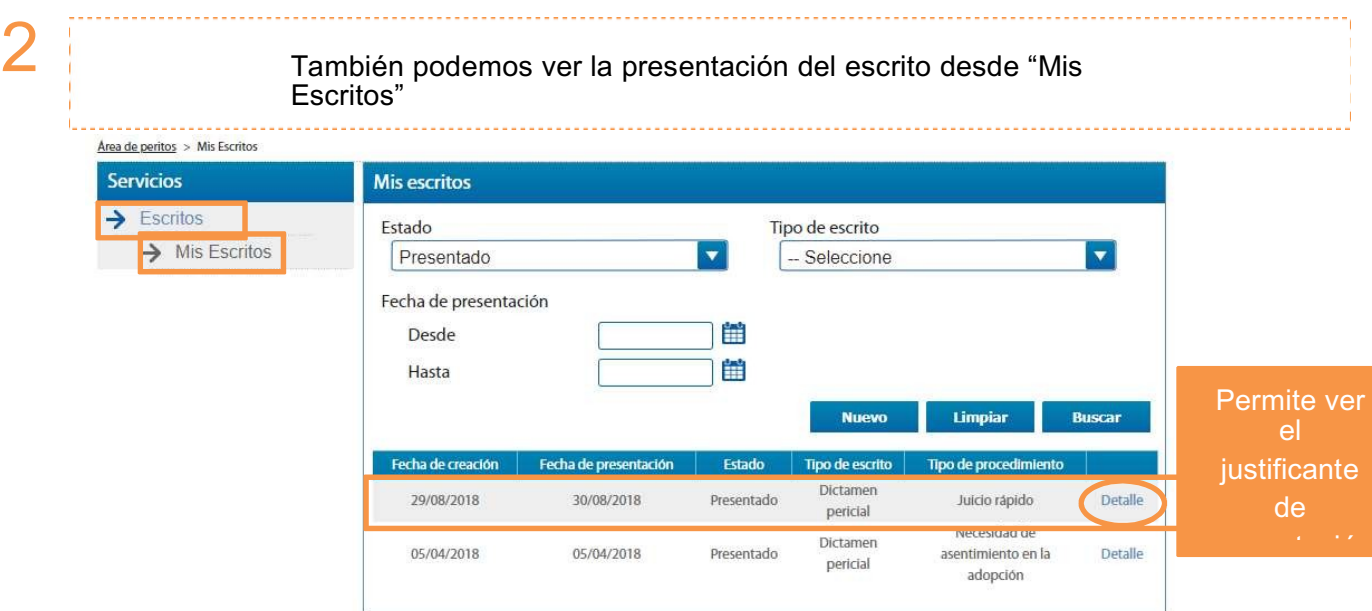

Los profesionales de la justicia (Abogados, Graduados Sociales y Procuradores) no tendrán acceso a través de Sede Judicial Electrónica para presentar informes periciales. En este caso la información pericial deberá ser gestionada por medio de LexNet.

Los escritos presentados a través de la Sede se guardan 3 meses en la sede y luego se eliminan.

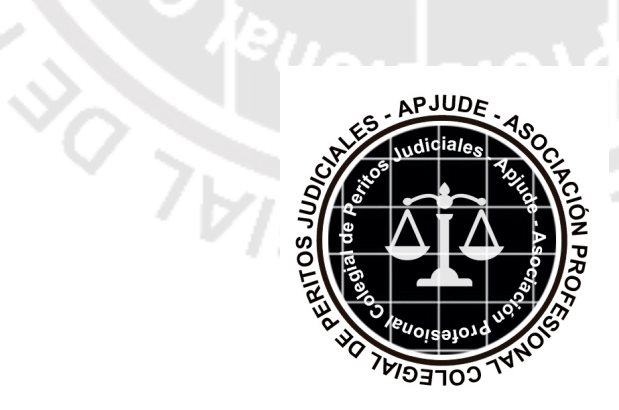

APJUDE - ASOCIACIÓN COLEGIAL DE PERITOS JUDICIALES DEL REINO DE ESPAÑA Sede c/ Ezcurdia, 29 33202 Gijón, Principado de Asturias Tel 634 46 65 69 info@apjude.com